# **Q-Gruppen**

[Versionsgeschichte interaktiv durchsuchen](https://wiki.oevsv.at) [VisuellWikitext](https://wiki.oevsv.at)

### **[Version vom 14. November 2019, 11:57](https://wiki.oevsv.at/w/index.php?title=Q-Gruppen&oldid=15395)  [Uhr](https://wiki.oevsv.at/w/index.php?title=Q-Gruppen&oldid=15395) ([Quelltext anzeigen\)](https://wiki.oevsv.at/w/index.php?title=Q-Gruppen&action=edit&oldid=15395)**

[Oe1kbc](https://wiki.oevsv.at/wiki/Benutzer:Oe1kbc) [\(Diskussion](https://wiki.oevsv.at/w/index.php?title=Benutzer_Diskussion:Oe1kbc&action=view) | [Beiträge\)](https://wiki.oevsv.at/wiki/Spezial:Beitr%C3%A4ge/Oe1kbc) (→Weblinks) [← Zum vorherigen Versionsunterschied](https://wiki.oevsv.at/w/index.php?title=Q-Gruppen&diff=prev&oldid=15395)

### **Zeile 1: Zeile 1:**

**−**

Der '''Q-Code''' (auch ''Q-Gruppen'' oder ''Q-Schlüssel;'' engl.: ''Q code'') wird von Funkdiensten zur effizienten und eindeutigen Übertragung von Standard-Nachrichten verwendet. Ursprünglich für die Morsetelegrafie entwickelt, werden Q-Codes aber auch in anderen Betriebsarten verwendet, z. B. im Sprechfunk (Fonie) beim Amateurfunk. Die offizielle Bedeutung der Q-Gruppen und ihre Verwendung im Amateurfunkalltag unterscheiden sich teilweise stark wie am Beispiel: QRT - offiziell: ''Stellen Sie Ihre Aussendung ein!'' QRT - im Amateurfunk hingegen: ''Ich mach' Schluss.''

Die heute üblichen Q-Codes wurden 1912 von der ''International Radiotelegraph Convention'' eingeführt und im Laufe der Zeit auf über 250 Schlüssel erweitert. Jeder Schlüssel besteht aus drei [[Buchstabe]]n, deren erster stets ein Q ist. Sie können durch weitere Informationen ergänzt werden.

#### **Zeile 26: Zeile 26:**

Die meisten Q-Codes haben eine Frageund eine Antwort- oder Meldungsform, wobei erstere durch ein INT hier in der Liste kenntlich gemacht wird. Im

## **[Version vom 21. Juli 2021, 20:44 Uhr](https://wiki.oevsv.at/w/index.php?title=Q-Gruppen&oldid=18850) ([Qu](https://wiki.oevsv.at/w/index.php?title=Q-Gruppen&action=edit&oldid=18850) [elltext anzeigen](https://wiki.oevsv.at/w/index.php?title=Q-Gruppen&action=edit&oldid=18850))**

[HB9EVT](https://wiki.oevsv.at/wiki/Benutzer:HB9EVT) ([Diskussion](https://wiki.oevsv.at/wiki/Benutzer_Diskussion:HB9EVT) | [Beiträge](https://wiki.oevsv.at/wiki/Spezial:Beitr%C3%A4ge/HB9EVT)) (Schlagwort "Q-Gruppen" verlinkt mit Wiki-Artikel) [Markierung](https://wiki.oevsv.at/wiki/Spezial:Markierungen): [Visuelle Bearbeitung](https://wiki.oevsv.at/w/index.php?title=Project:VisualEditor&action=view) [Zum nächsten Versionsunterschied →](https://wiki.oevsv.at/w/index.php?title=Q-Gruppen&diff=next&oldid=18850)

**+**

[[Kategorie:Morsen]] [[Kategorie:Morsen]]

Der '''Q-Code''' (auch ''**[[**Q-Gruppen**]]**'' oder ''Q-Schlüssel;'' engl.: ''Q code'') wird von Funkdiensten zur effizienten und eindeutigen Übertragung von Standard-Nachrichten verwendet. Ursprünglich für die Morsetelegrafie entwickelt, werden Q-Codes aber auch in anderen Betriebsarten verwendet, z. B. im Sprechfunk (Fonie) beim Amateurfunk. Die offizielle Bedeutung der Q-Gruppen und ihre Verwendung im Amateurfunkalltag unterscheiden sich teilweise stark wie am Beispiel: QRT - offiziell: ''Stellen Sie Ihre Aussendung ein!'' QRT - im Amateurfunk hingegen: ''Ich mach' Schluss.''

Die heute üblichen Q-Codes wurden 1912 von der ''International Radiotelegraph Convention'' eingeführt und im Laufe der Zeit auf über 250 Schlüssel erweitert. Jeder Schlüssel besteht aus drei [[Buchstabe]]n, deren erster stets ein Q ist. Sie können durch weitere Informationen ergänzt werden.

Die meisten Q-Codes haben eine Frageund eine Antwort- oder Meldungsform, wobei erstere durch ein INT hier in der Liste kenntlich gemacht wird. Im

# **BlueSpice4**

Funkbetrieb wird hinter dem jeweiligen Q-Code ein Fragezeichen gegeben. Für manche Antwortformen existieren vordefinierte Antworten, die durch angefügte Ziffern gegeben werden. Am Beispiel: QRK gefolgt von Ziffer 1 bis 5. 1 bedeutet schlecht, 2 schwach, 3 ausreichend, 4 gut, 5 sehr gut. Frage: QRK ?; Antwort: QRK 5 = ''Die Verständlichkeit der Signale ist sehr gut''

Funkbetrieb wird hinter dem jeweiligen Q-Code ein Fragezeichen gegeben. Für manche Antwortformen existieren vordefinierte Antworten, die durch angefügte Ziffern gegeben werden. Am Beispiel: QRK gefolgt von Ziffer 1 bis 5. 1 bedeutet schlecht, 2 schwach, 3 ausreichend, 4 gut, 5 sehr gut. Frage: QRK ?; Antwort: QRK 5 = ''Die Verständlichkeit der Signale ist sehr gut''

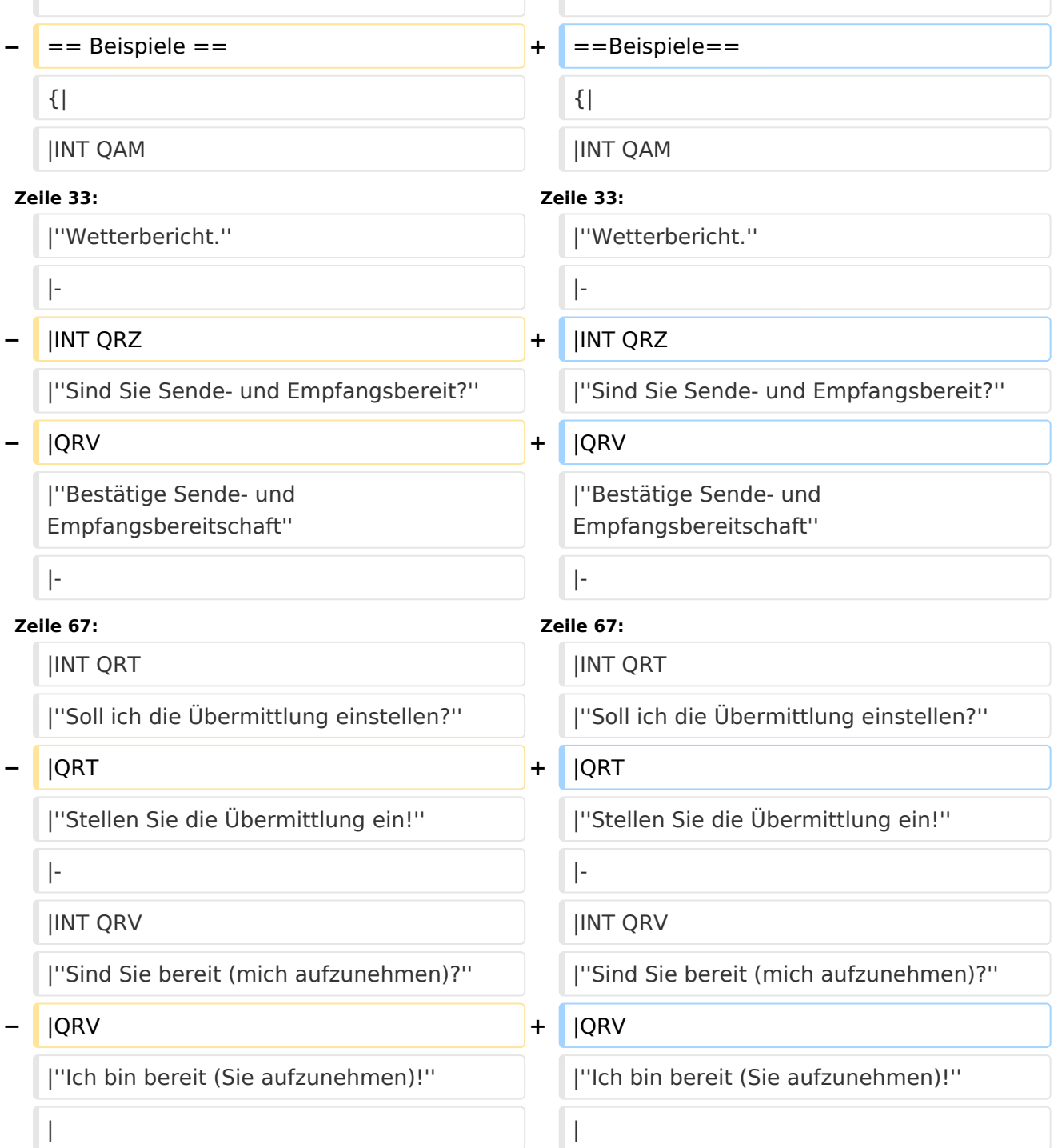

# **BlueSpice4**

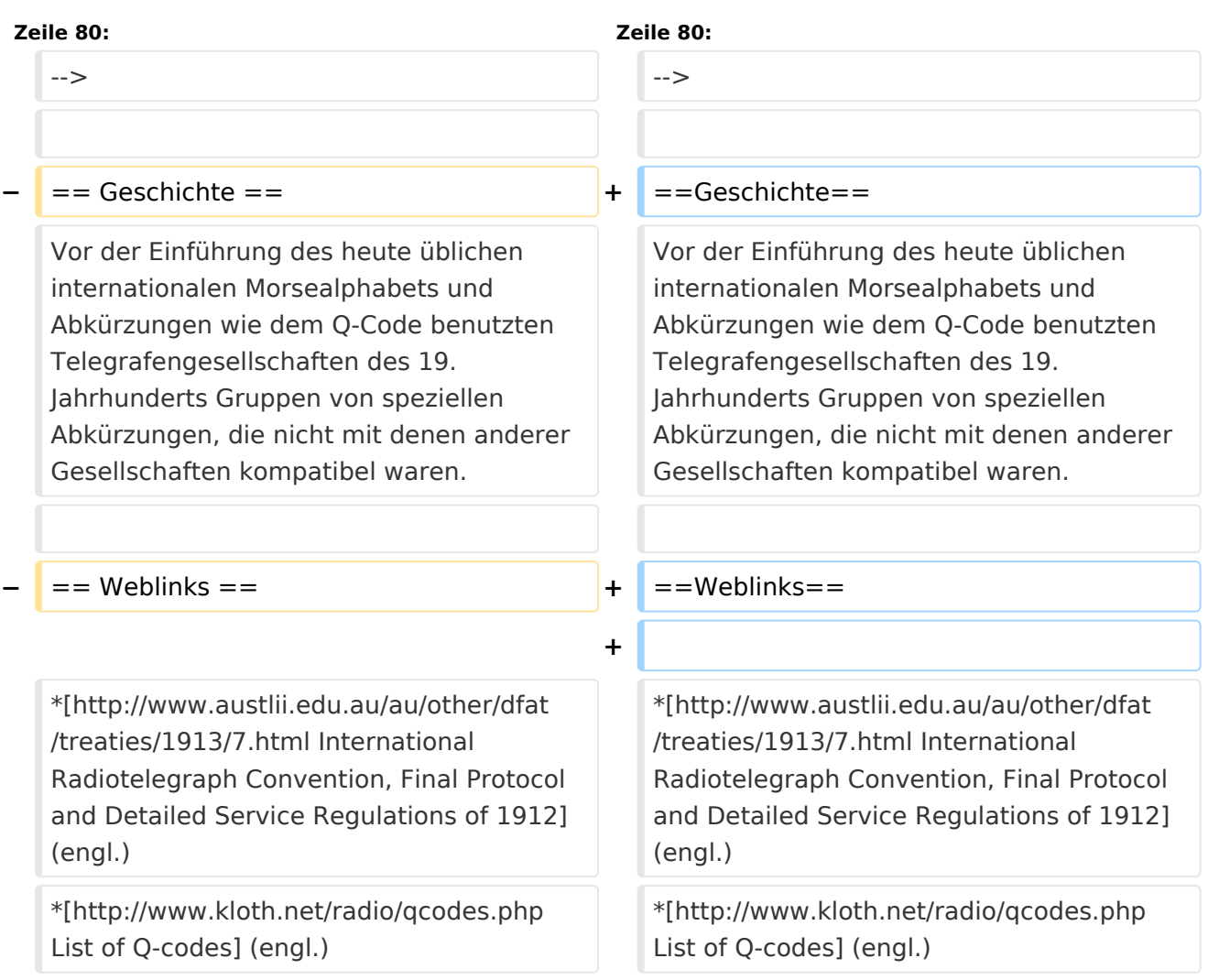

## Version vom 21. Juli 2021, 20:44 Uhr

Der **Q-Code** (auch *[Q-Gruppen](https://wiki.oevsv.at)* oder *Q-Schlüssel;* engl.: *Q code*) wird von Funkdiensten zur effizienten und eindeutigen Übertragung von Standard-Nachrichten verwendet. Ursprünglich für die Morsetelegrafie entwickelt, werden Q-Codes aber auch in anderen Betriebsarten verwendet, z. B. im Sprechfunk (Fonie) beim Amateurfunk. Die offizielle Bedeutung der Q-Gruppen und ihre Verwendung im Amateurfunkalltag unterscheiden sich teilweise stark wie am Beispiel: QRT offiziell: *Stellen Sie Ihre Aussendung ein!* QRT - im Amateurfunk hingegen: *Ich mach' Schluss.*

Die heute üblichen Q-Codes wurden 1912 von der *International Radiotelegraph Convention* eingeführt und im Laufe der Zeit auf über 250 Schlüssel erweitert. Jeder Schlüssel besteht aus drei [Buchstaben](https://wiki.oevsv.at/w/index.php?title=Buchstabe&action=view), deren erster stets ein Q ist. Sie können durch weitere Informationen ergänzt werden.

Entsprechend unterschiedlicher Anforderungen der Funkdienste werden die Codegruppen den Funkdiensten zugeteilt:

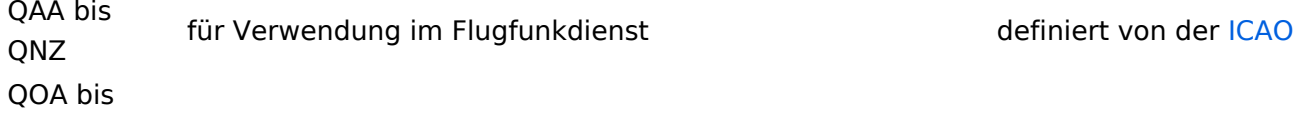

# **BlueSpice4**

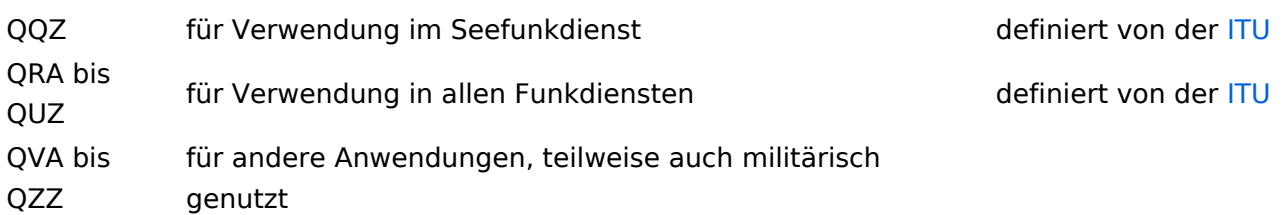

Die meisten Q-Codes haben eine Frage- und eine Antwort- oder Meldungsform, wobei erstere durch ein INT hier in der Liste kenntlich gemacht wird. Im Funkbetrieb wird hinter dem jeweiligen Q-Code ein Fragezeichen gegeben. Für manche Antwortformen existieren vordefinierte Antworten, die durch angefügte Ziffern gegeben werden. Am Beispiel: QRK gefolgt von Ziffer 1 bis 5. 1 bedeutet schlecht, 2 schwach, 3 ausreichend, 4 gut, 5 sehr gut. Frage: QRK ?; Antwort: QRK 5 = *Die Verständlichkeit der Signale ist sehr gut*

## Beispiele

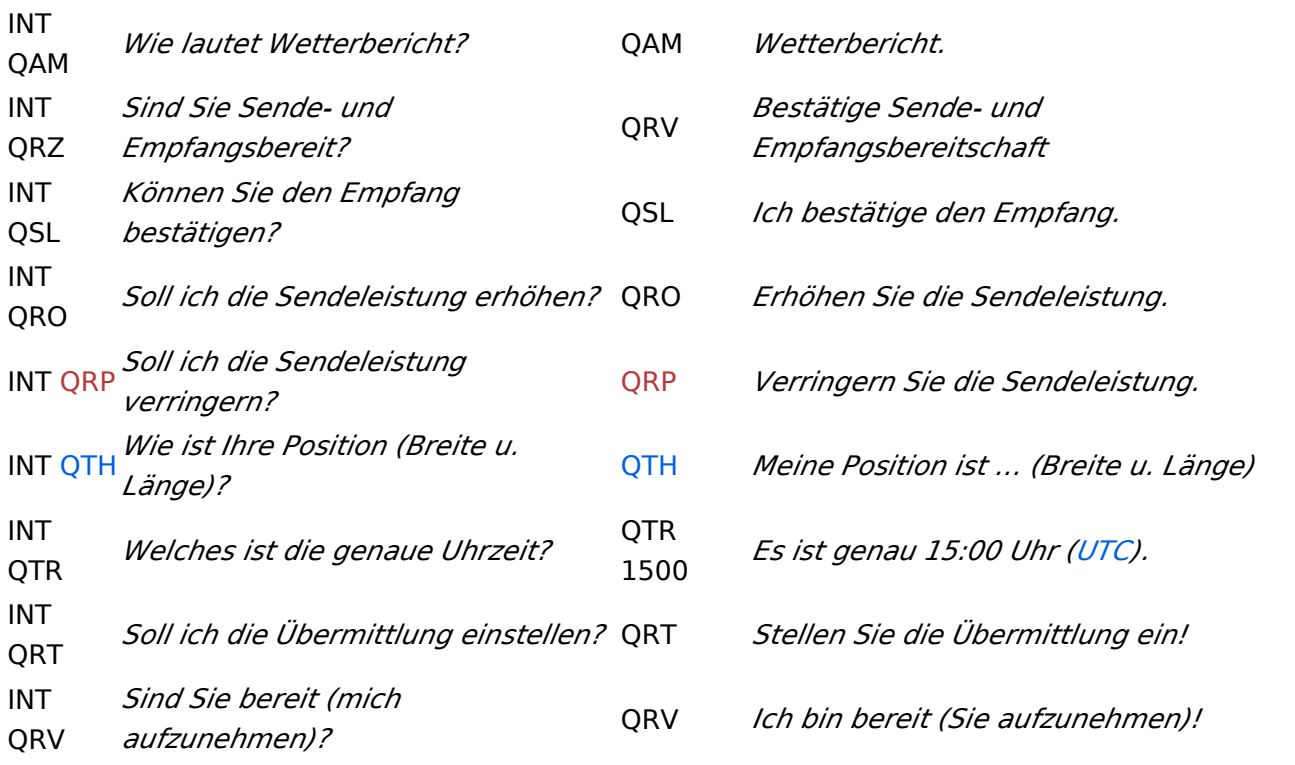

## **Geschichte**

Vor der Einführung des heute üblichen internationalen Morsealphabets und Abkürzungen wie dem Q-Code benutzten Telegrafengesellschaften des 19. Jahrhunderts Gruppen von speziellen Abkürzungen, die nicht mit denen anderer Gesellschaften kompatibel waren.

## Weblinks

- [International Radiotelegraph Convention, Final Protocol and Detailed Service Regulations of](http://www.austlii.edu.au/au/other/dfat/treaties/1913/7.html)  [1912](http://www.austlii.edu.au/au/other/dfat/treaties/1913/7.html) (engl.)
- [List of Q-codes](http://www.kloth.net/radio/qcodes.php) (engl.)

Quelle:<http://de.wikipedia.org>